## $<<$ Visual Basic 6.0  $>>$

 $<<$ Visual Basic 6.0

- 13 ISBN 9787115082466
- 10 ISBN 7115082464

出版时间:1999-11-1

PDF

#### http://www.tushu007.com

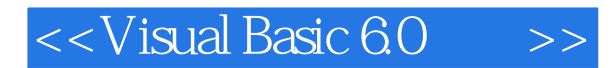

VISUAL BASIC

VISUAL BASIC

VISUAL BASIC 60 O / SQL SERVER 7 INTERNET

 $\vert$  <<Visual Basic 6.0  $\vert$  >>

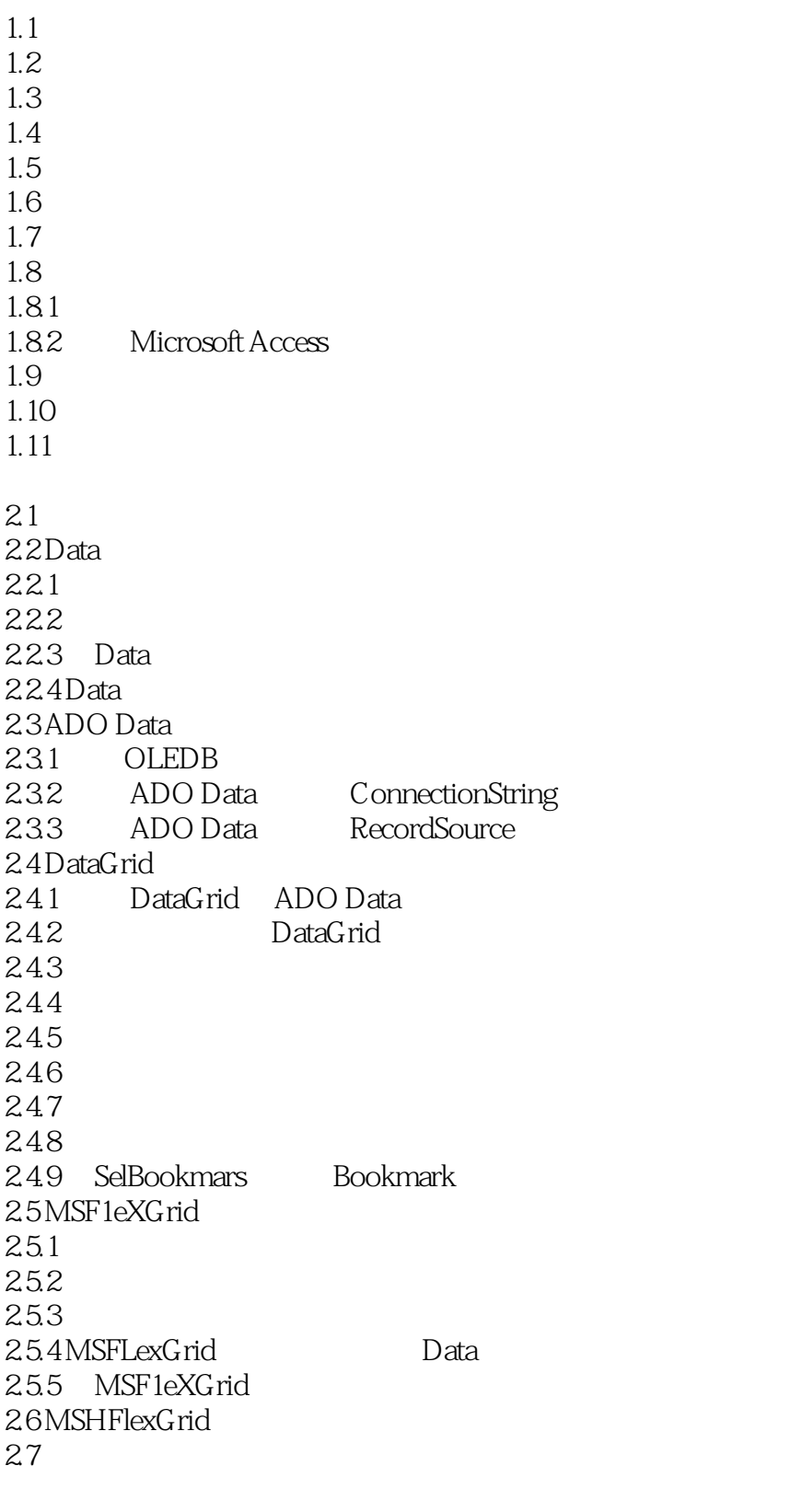

 $31$ 

#### $\ldots$ , tushu007.com

#### $<<$ Visual Basic 6.0  $>>$

3.2 Label 3.3 TextBox 34 CheckBox 35 ListBox 3.6 ComboBox 3.7 PictureBox 380LE 3.9 MaskedEdit 3.10 RichTextBox  $3.11$ SQL 4.1  $42$ SQL 4.3 Microsoft Access 97 SQL 44 SE1ECT 441 SELECT 442 FROM 443ALL DISTINCT DISTINCTROW TOP 4.4.4 AS 4.5 WHERE  $4.5.1$ 45.2 BETWEEN NOT BETWEEN 453 IN,NOT IN 454 LIKE 46 ORDER BY  $47 \,$  $4.7.1$  SQl 4.7.2 4.7.3 IIf 0 4.8 4.9 Parameters 4.10 4.10.1 4.10.2 4.103 4.104 4.11 4.12 4.13 4.14 4.15 4.15.1 Visual Data 4.15.2 Visual Data 4.15.3 4 15.4 VisData 4.15.5 Microsoft Access 4.15.6 Microsoft Access

 $\sim$ , tushu007.com

### $<<$ Visual Basic 6.0  $>>$

4.15.7 Microsoft Access 4.16 4.16.1 CREATETABLE 4.16.2 Create Index 4.163 DROP 4.164 ALTER 4.17  $5.1$ 5.2 DAO 35 DAO 36  $5.21$ 5.2.2 DAO 35 5.2.3 Microsoft Jet ODBCDirect 5.3 DAO 5.3.1 DBEngine 5.3.2 Workspace 5.3.3 Database 5.3.4 Execute  $5.35$  Recordset 5.3.6 Recordset 5.3.7 Fields Fields 5.38 5.3.9 Errors Ermr 5.4 DAO  $5.4.1$ 5.4.2 TableDef 5.4.3 CreateTableDef 5.4.4 Relation  $545$  Index 5.46 QueryDef 547 ParametCr 5.4.8 Let 5.4.9 Container Document 5.4.10  $5.5$ 6.1  $62$ 6.2.1 6.2.2  $623$ 6.2 6.25 6.26 Data Report 6.3 Access 6.4 Visual Basic 64.1

 $<<$ Visual Basic 6.0

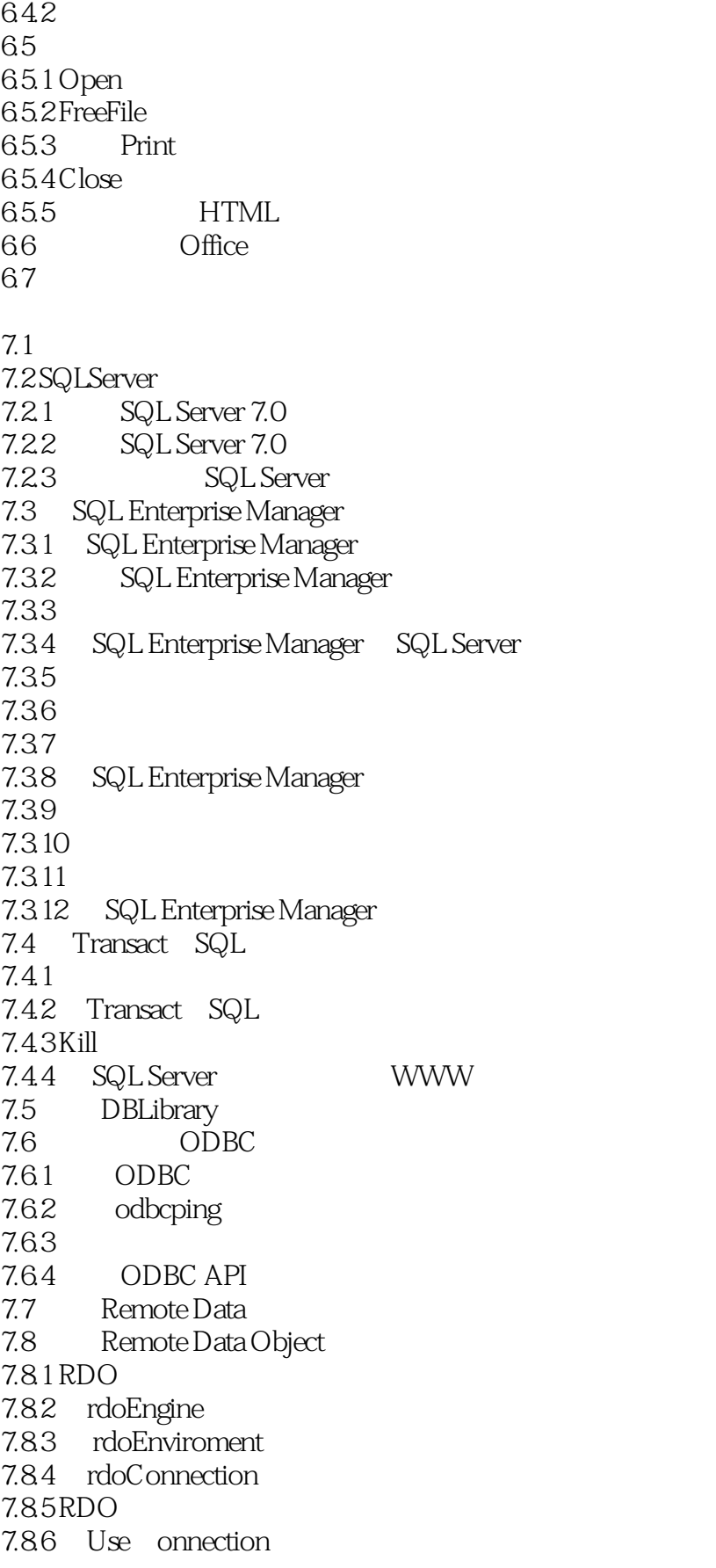

# $<<$ Visual Basic 6.0  $>>$

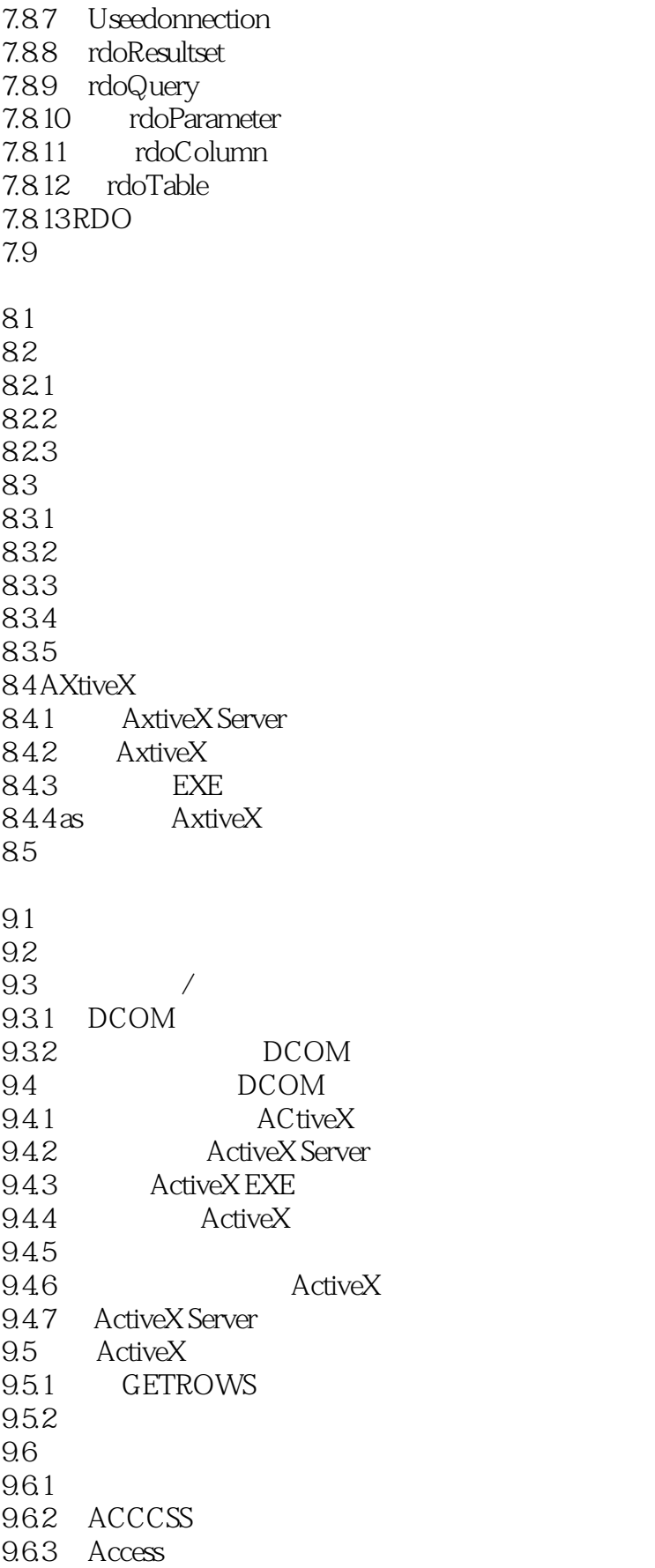

 $<<$ Visual Basic 6.0  $>>$ 

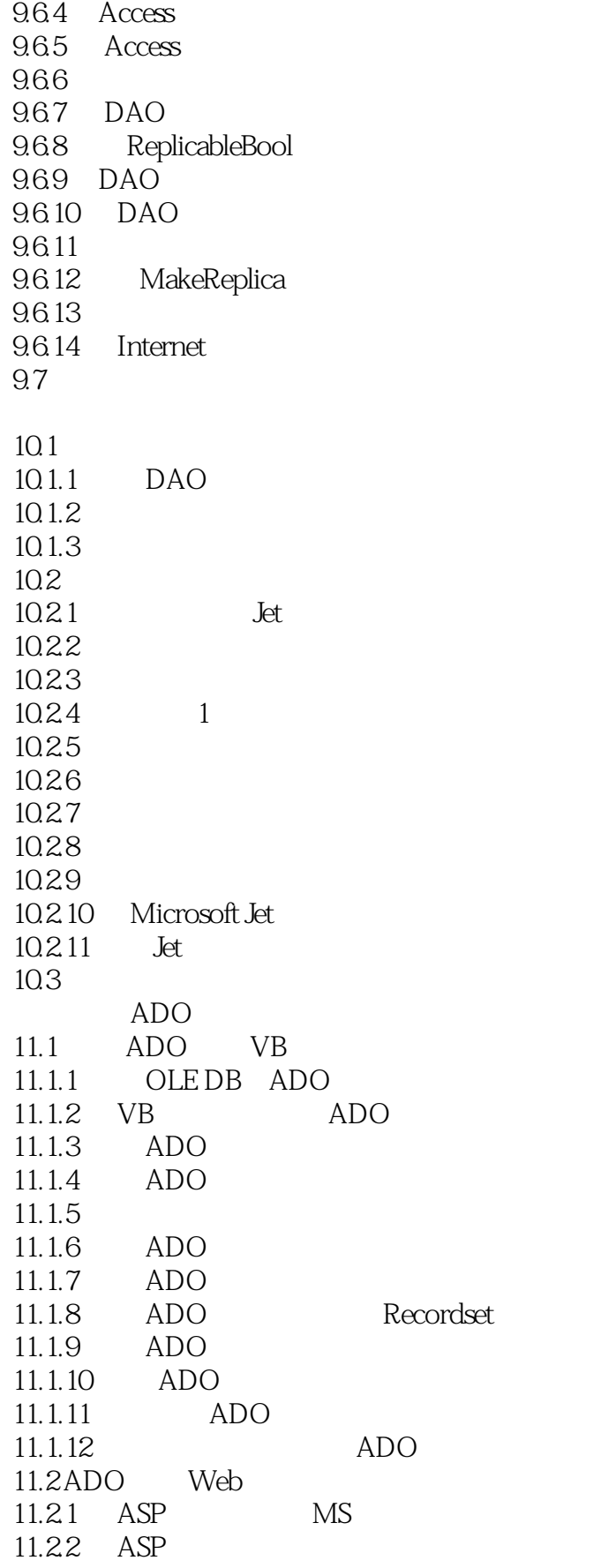

 $<<$ Visual Basic 6.0

11.2.3 ASP ADO 11.24 ASP HTM1  $11.3$ 

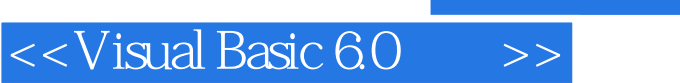

本站所提供下载的PDF图书仅提供预览和简介,请支持正版图书。

更多资源请访问:http://www.tushu007.com